### Web-to-Case (Case Management)

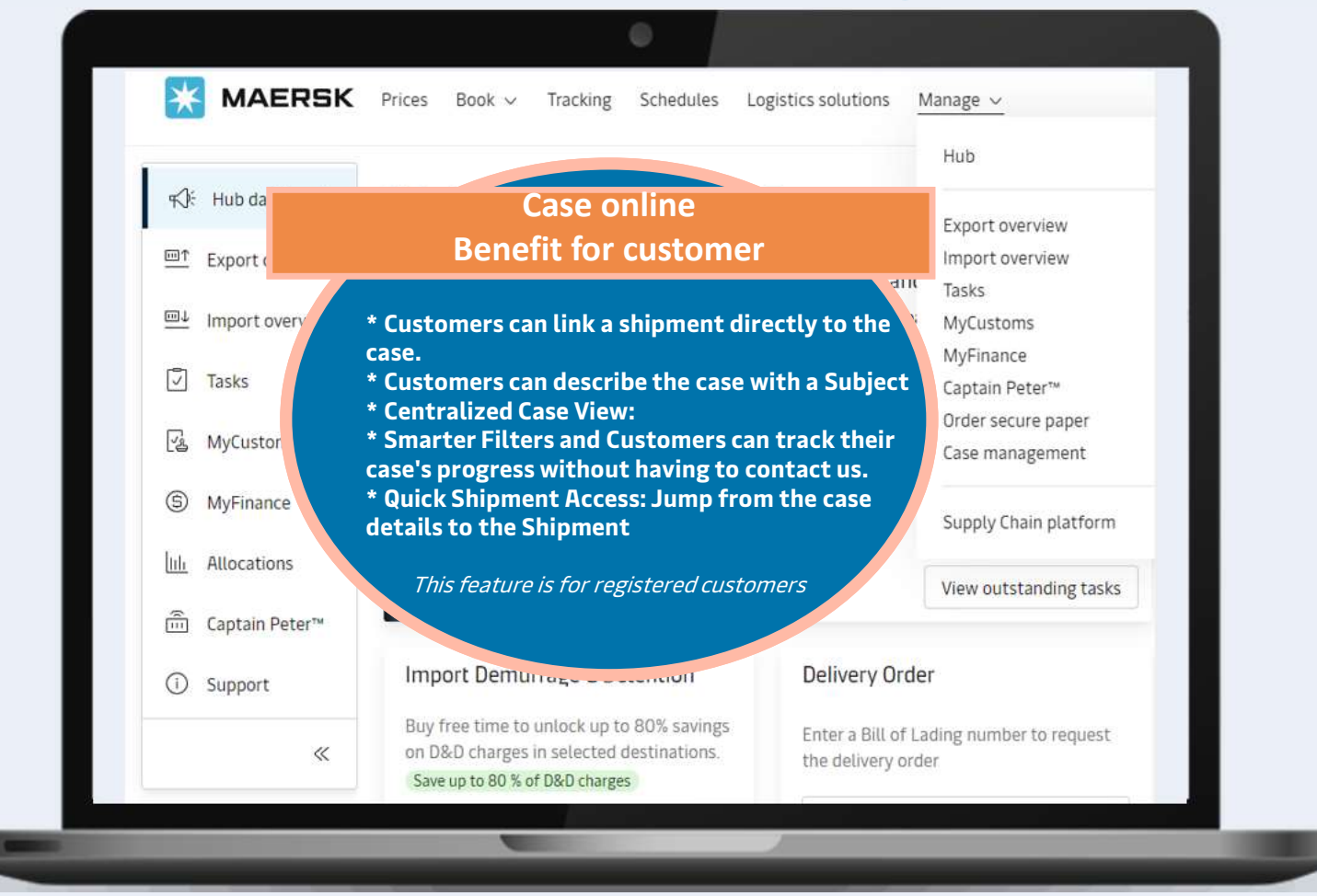

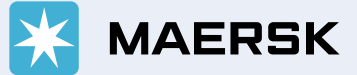

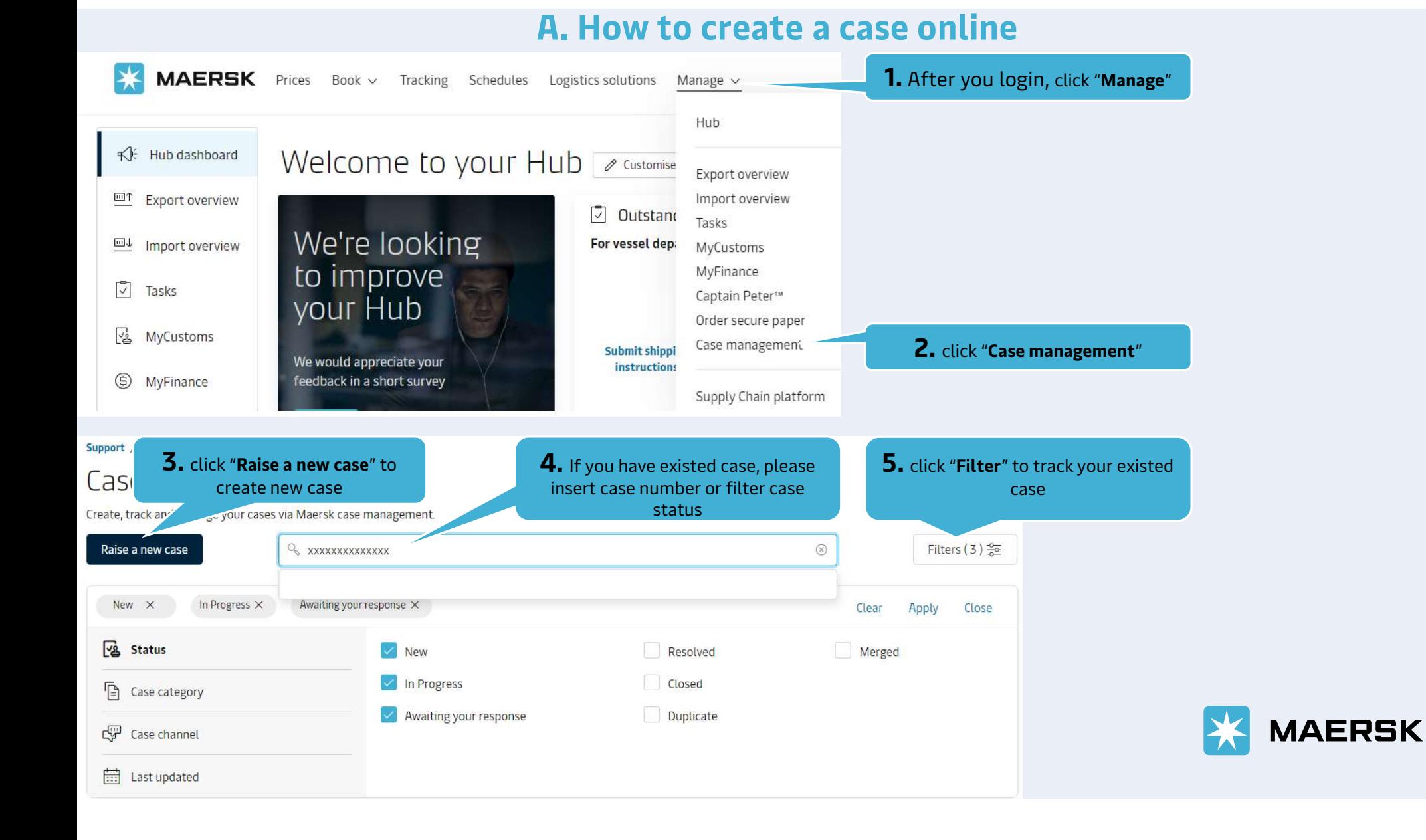

### A. How to create a case online

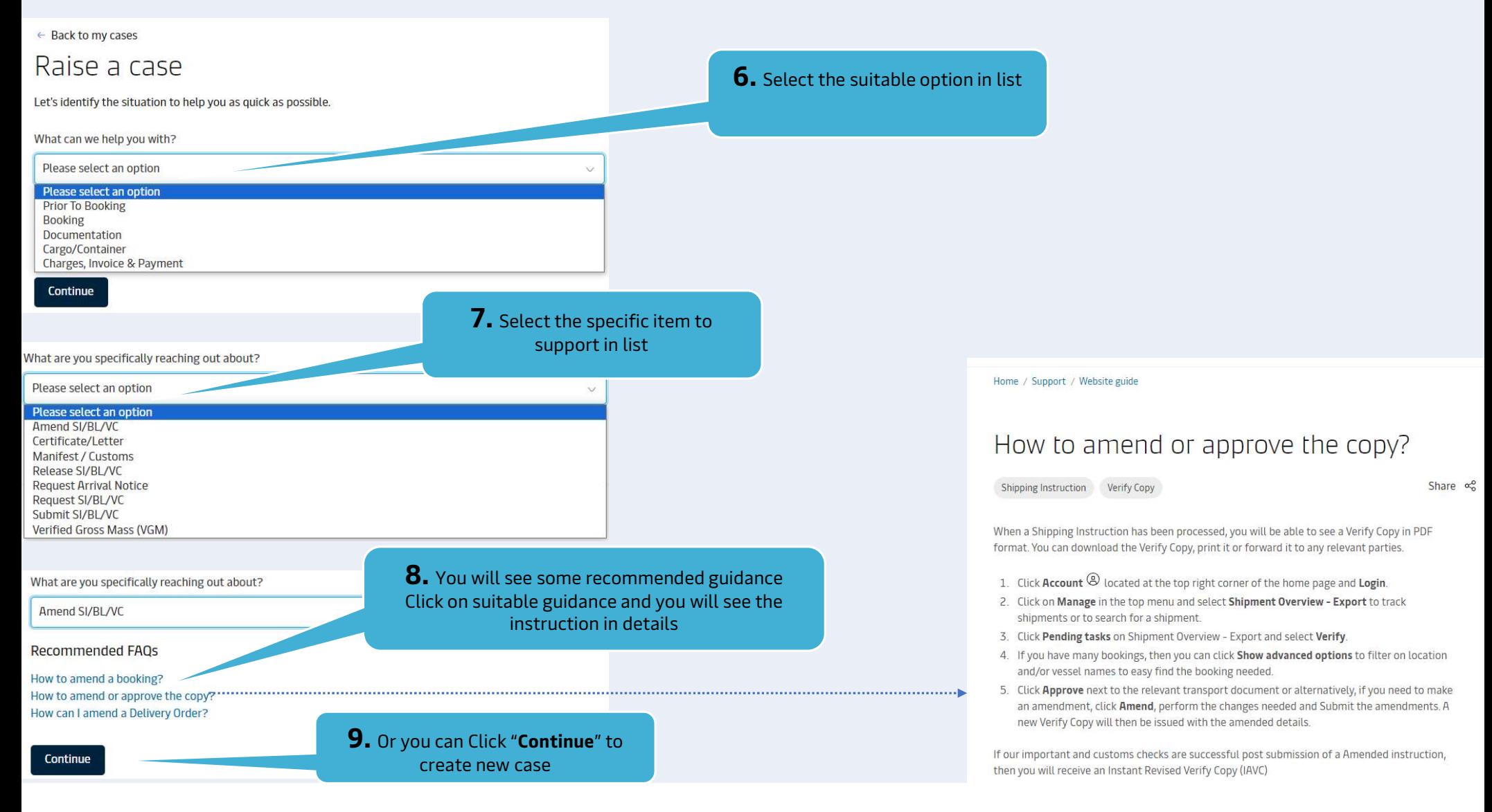

# A. How to create a case online

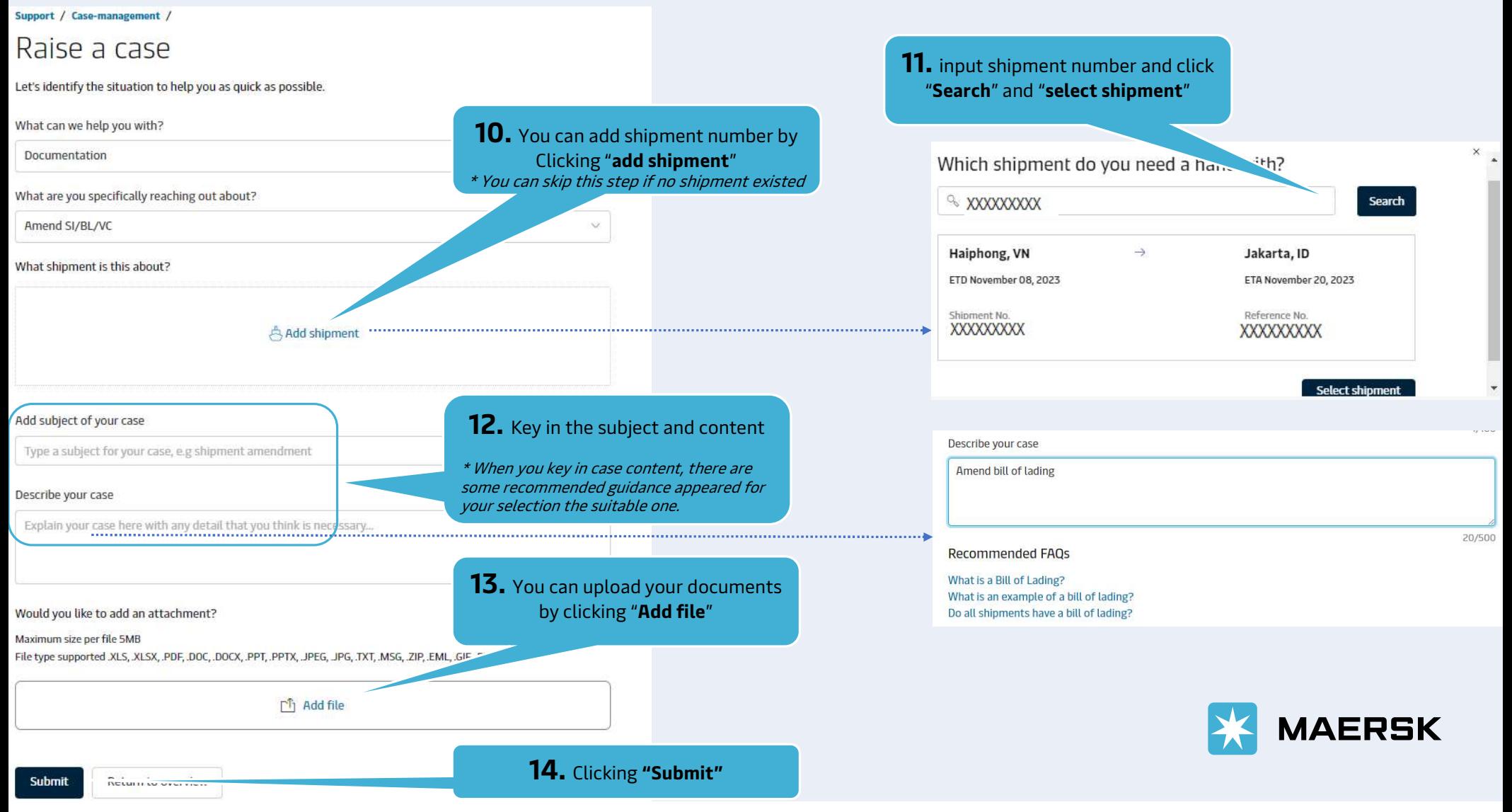

## A. How to create a case online

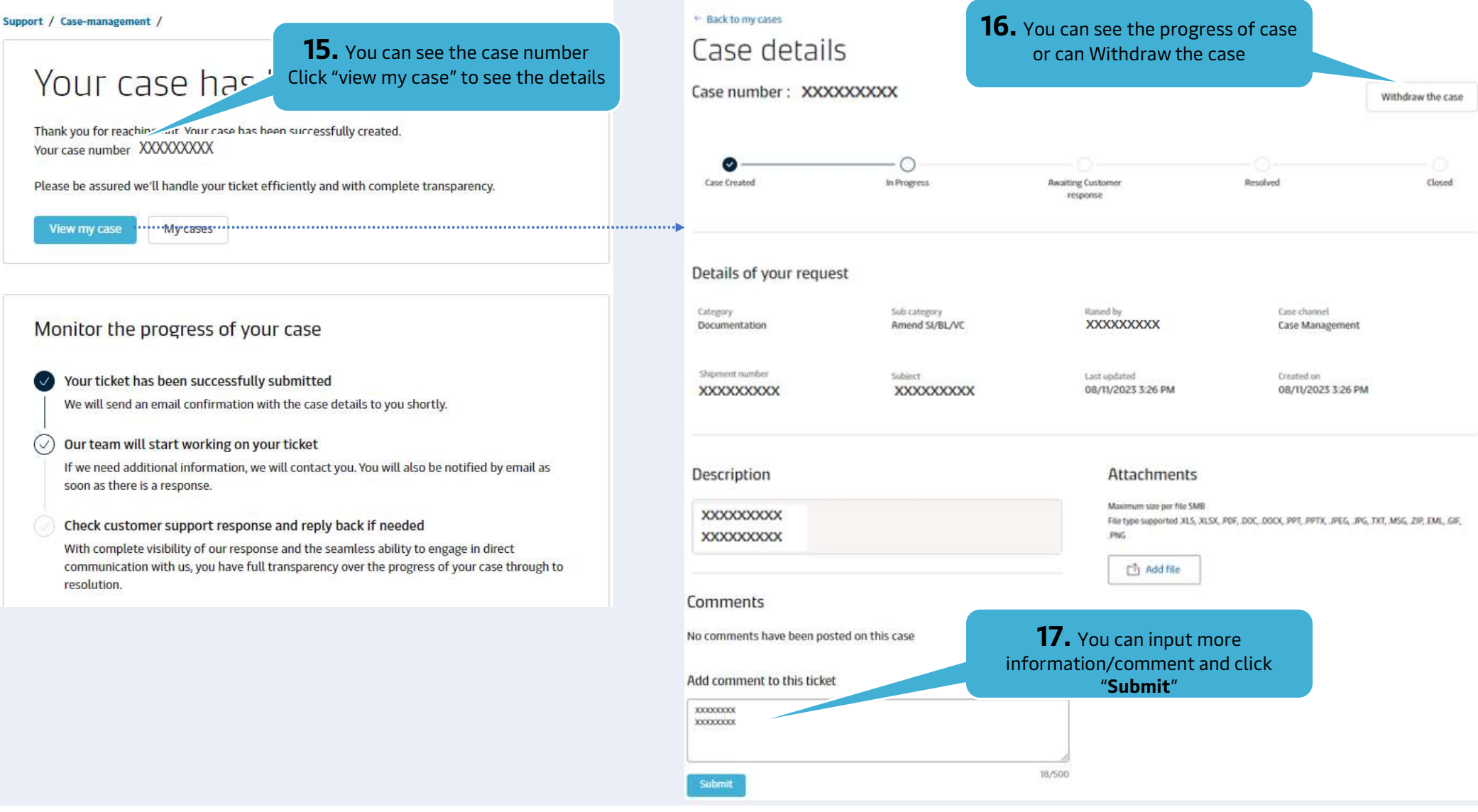

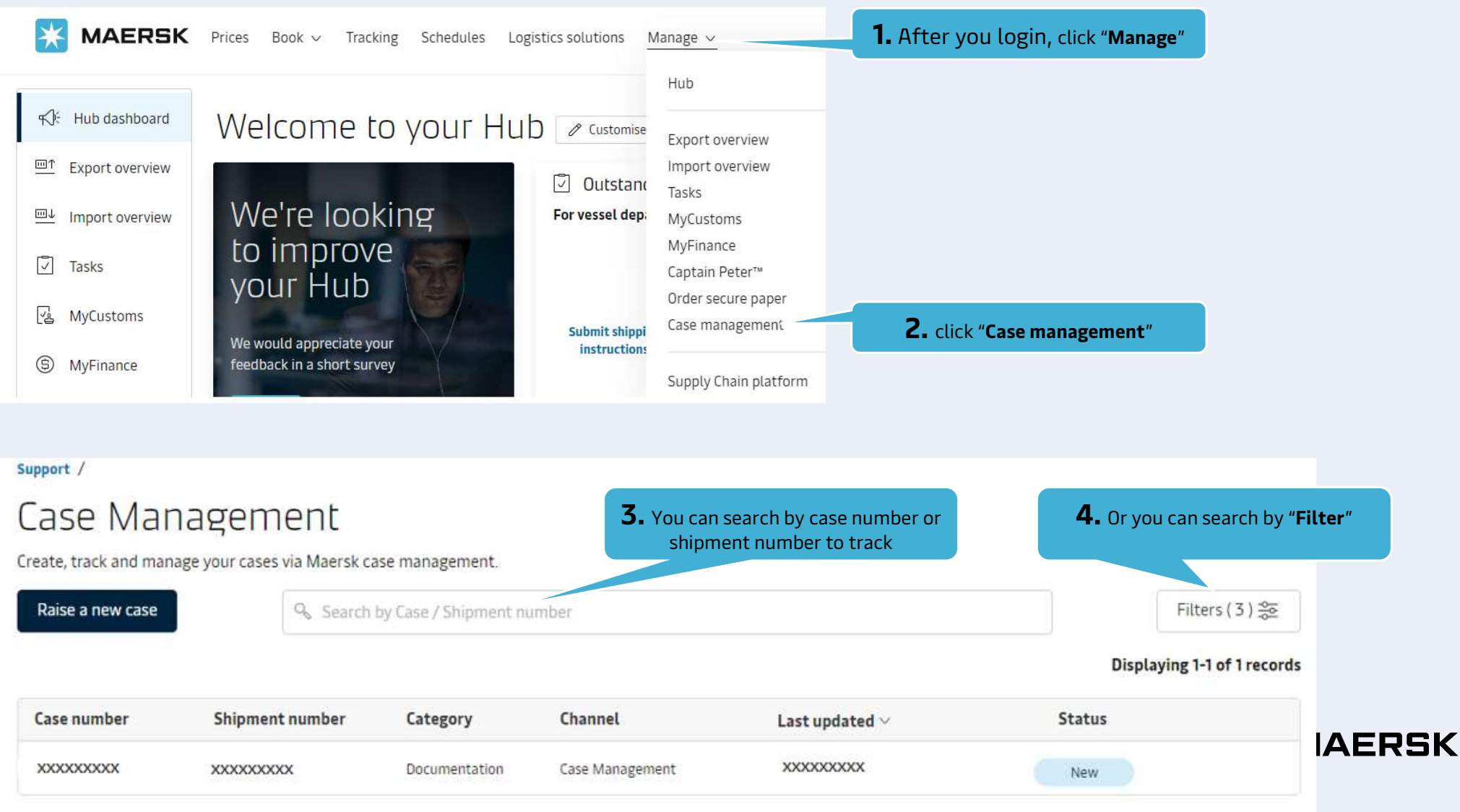

#### B. How to add comment - withdraw case

# B. How to add comment - withdraw case

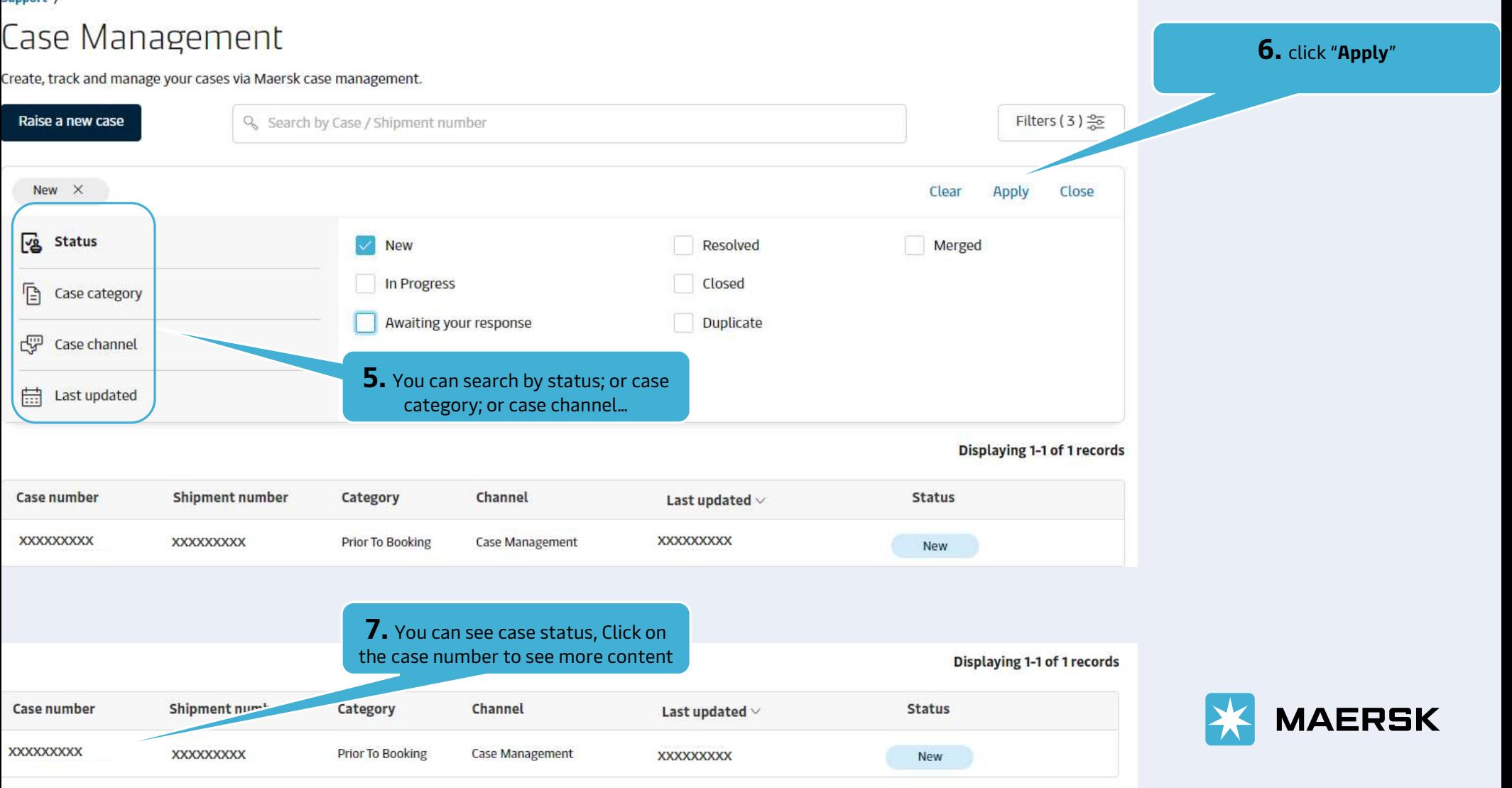

Sunnort

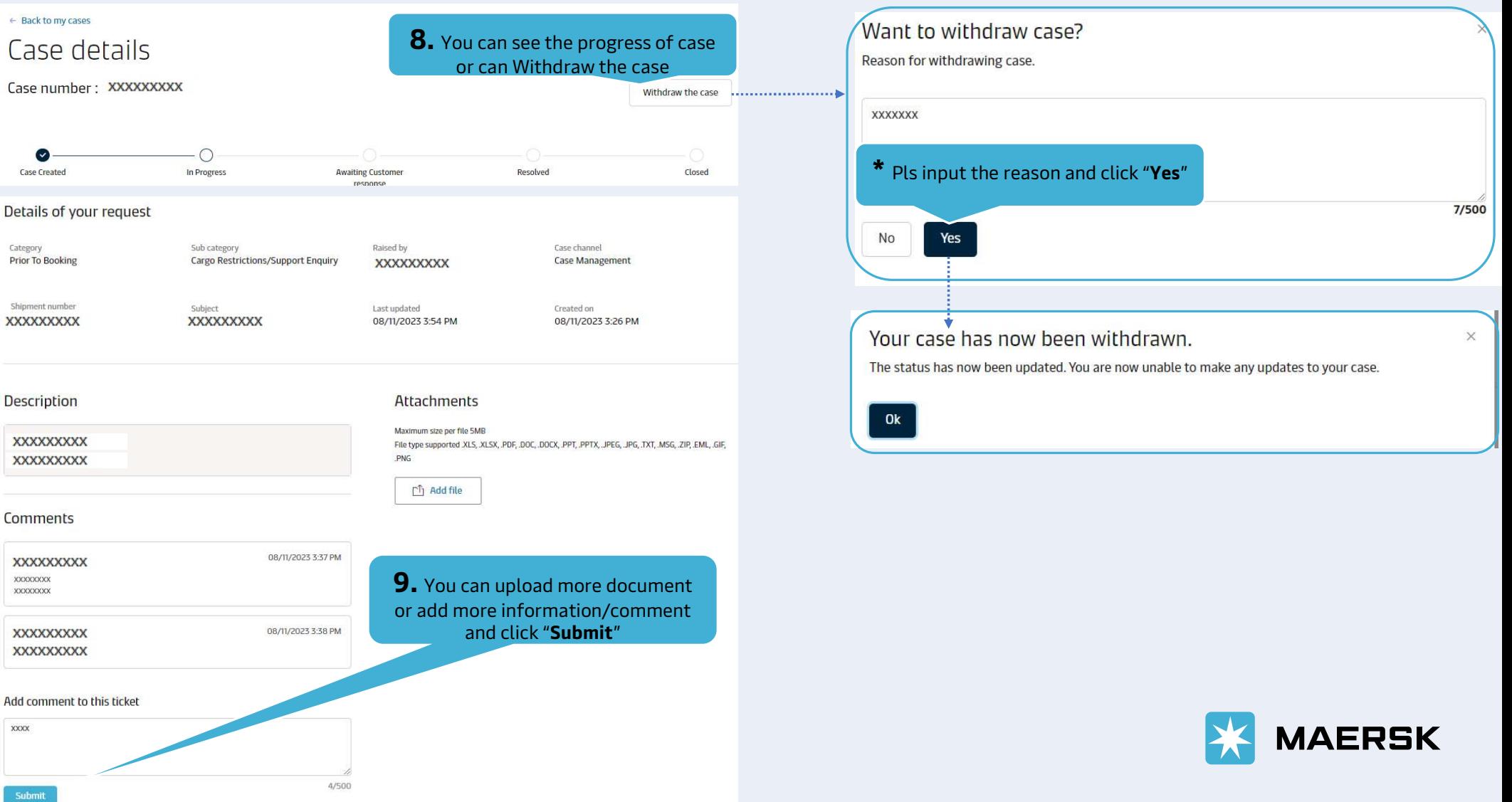

B. How to add comment - withdraw case

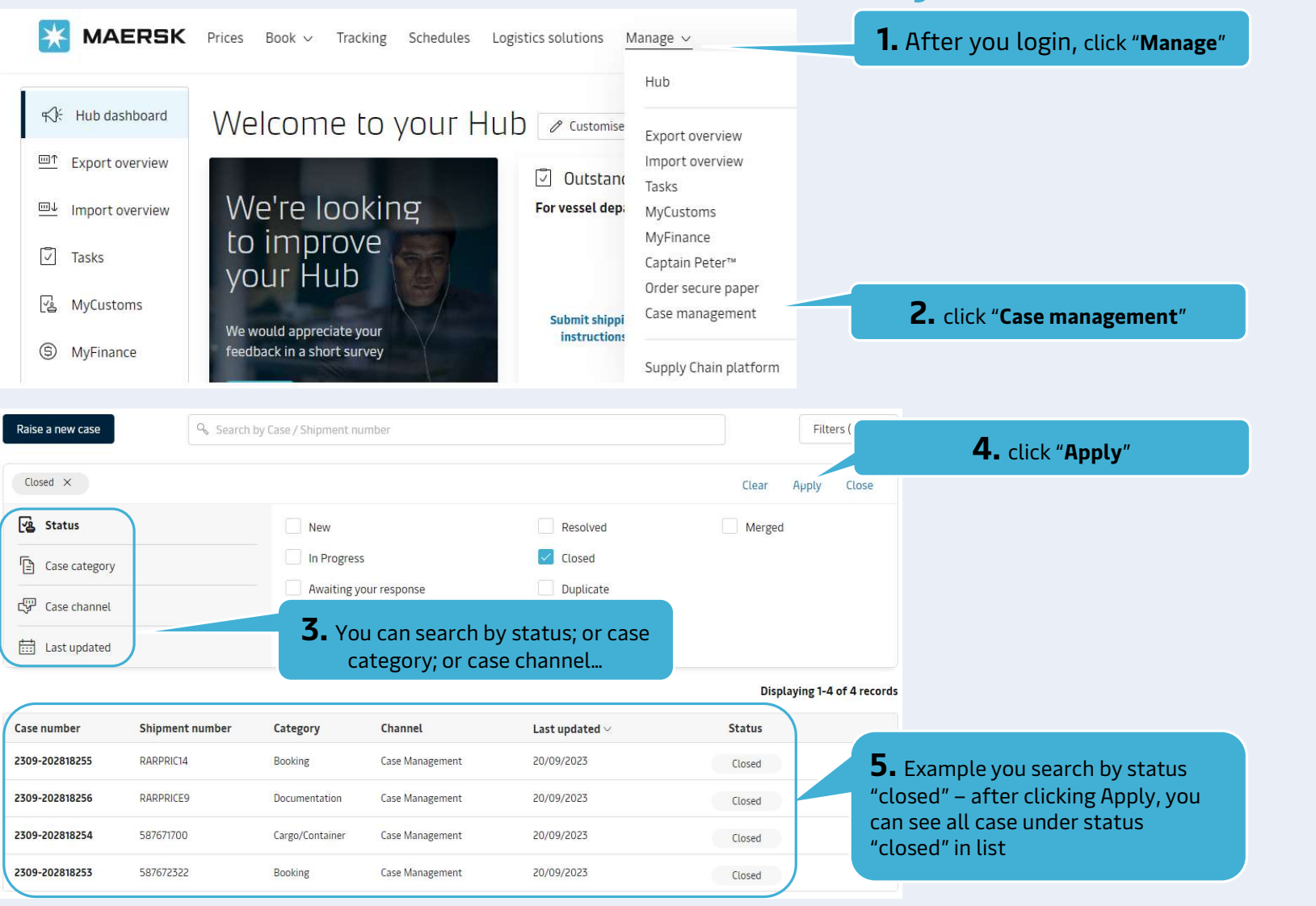

# C. How to track your case

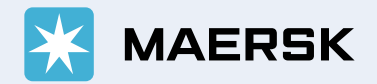